Python Bootcamp & Masterclass

# **Python version**

🗣 gk nxt

# **Python Version**

#### **Recent Releases**

#### **Release version** Release date Python 3.9.9 Nov. 15, 2021 Python 3.9.8 Nov. 5, 2021 Oct. 4, 2021 Python 3.10.0 Python 3.7.12 Sept. 4, 2021 Python 3.6.15 Sept. 4, 2021 Python 3.9.7 Aug. 30, 2021 Python 3.8.12 Aug. 30, 2021

#### **Current Installed Version**

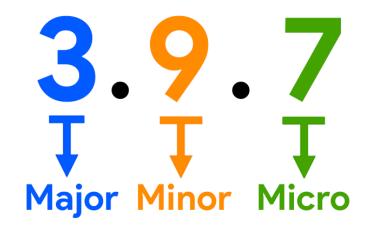

🗣 gk nxt

### **Current Installed Version**

The current installed version of python can be found by running any of the following commands at the Anaconda command prompt or in Jupyter Notebook prefixing with ! to denote that it is a shell command, not a python statement.

- python --version
- ➢ python −V
- ➢ python -VV

| # Use '!' to specify it is a shell command, not a python statement<br>!pythonversion |  |
|--------------------------------------------------------------------------------------|--|
| Python 3.9.7                                                                         |  |
| !python -V                                                                           |  |

Python 3.9.7

!python -VV

Python 3.9.7 (default, Sep 16 2021, 16:59:28) [MSC v.1916 64 bit (AMD64)]

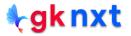

We can also use version or version\_info attributes of sys module to get the information about the current installed version of python (major, minor and micro releases)

| import sys                                                                  |
|-----------------------------------------------------------------------------|
| print(sys.version_info)                                                     |
| sys.version_info(major=3, minor=9, micro=7, releaselevel='final', serial=0) |
|                                                                             |
| import sys                                                                  |

3.9.7 (default, Sep 16 2021, 16:59:28) [MSC v.1916 64 bit (AMD64)]

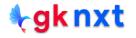

# We can also use python\_version() or python\_version\_tuple() from the platform module to get the information about the current installed version of python (major, minor and micro releases)

| <pre>import platform</pre>                             |
|--------------------------------------------------------|
| <pre>print(platform.python_version())</pre>            |
| 3.9.7                                                  |
| <pre>import platform</pre>                             |
| <pre>print(platform.python_version_tuple())</pre>      |
| ('3', '9', '7')                                        |
| <pre>from platform import python_version</pre>         |
| <pre>print(python_version())</pre>                     |
| 3.9.7                                                  |
| import os                                              |
| <pre>print(os.popen('python -V').read().strip())</pre> |

Python 3.9.7

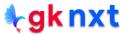

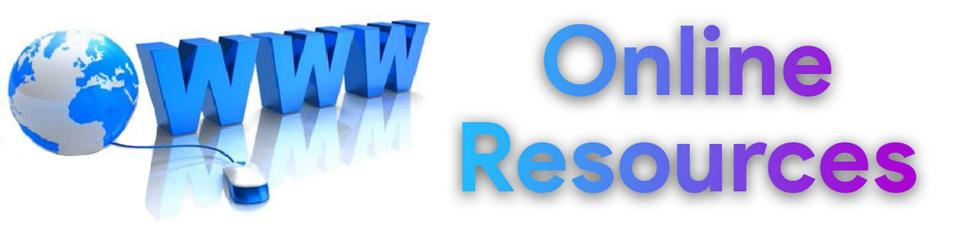

#### For best python resources, please visit:

# gknxt.com/python/

🗣 gk nxt

Python Bootcamp & Masterclass

## Thank You for your Rating & Review

**∮gknxt**